## Grenzen des Suchbereichs

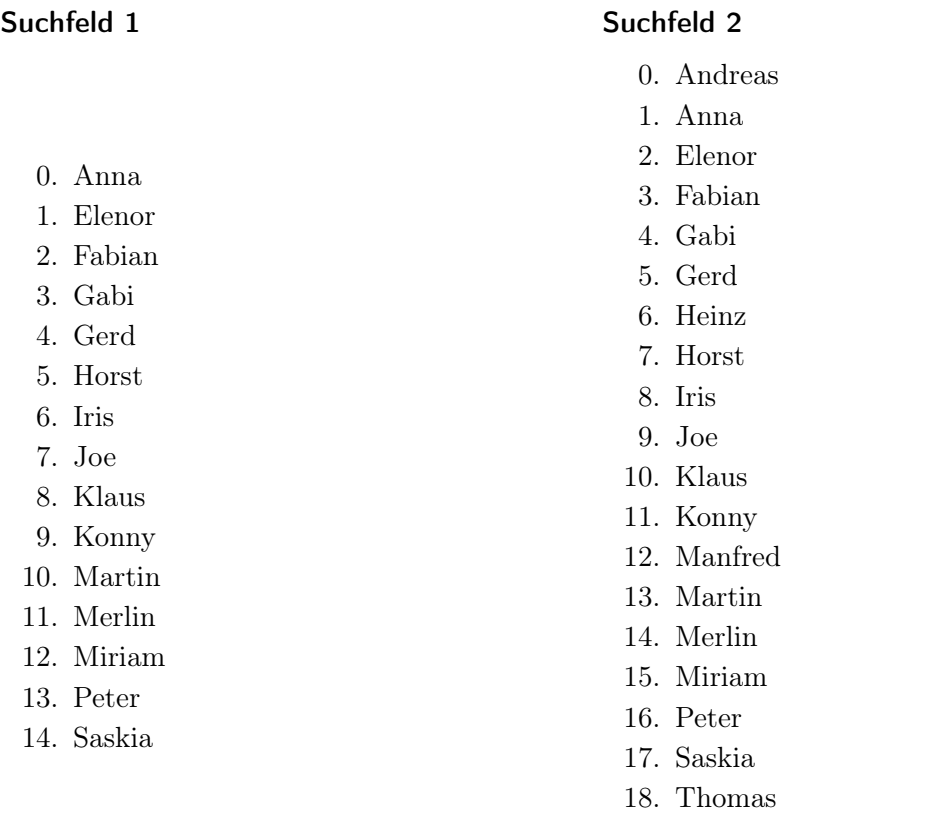

## 19. Walter

## Aufgabe

- 1. Arbeiten Sie die Suche in den beiden obereren Beispielen nach den Namen Merlin, Anna, Gerd und Thomas jeweils Schritt für Schritt ab. Fertigen Sie dabei für jede Suche eine Wertetabelle an, die die linke und rechte Grenze sowie die Mitte enthält. Eine Zeile in dieser Tabelle entspricht jeweils einem Suchschritt.
- 2. Geben Sie drei konkrete Formeln an, mit denen man die neue linke und rechte Grenze sowie die neue Mitte aus den jeweils aktuellen Daten bestimmen kann.

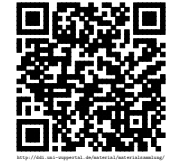